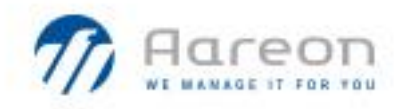

# PREM'HABITAT 3.0

L'INNOVATION PARTAGEE

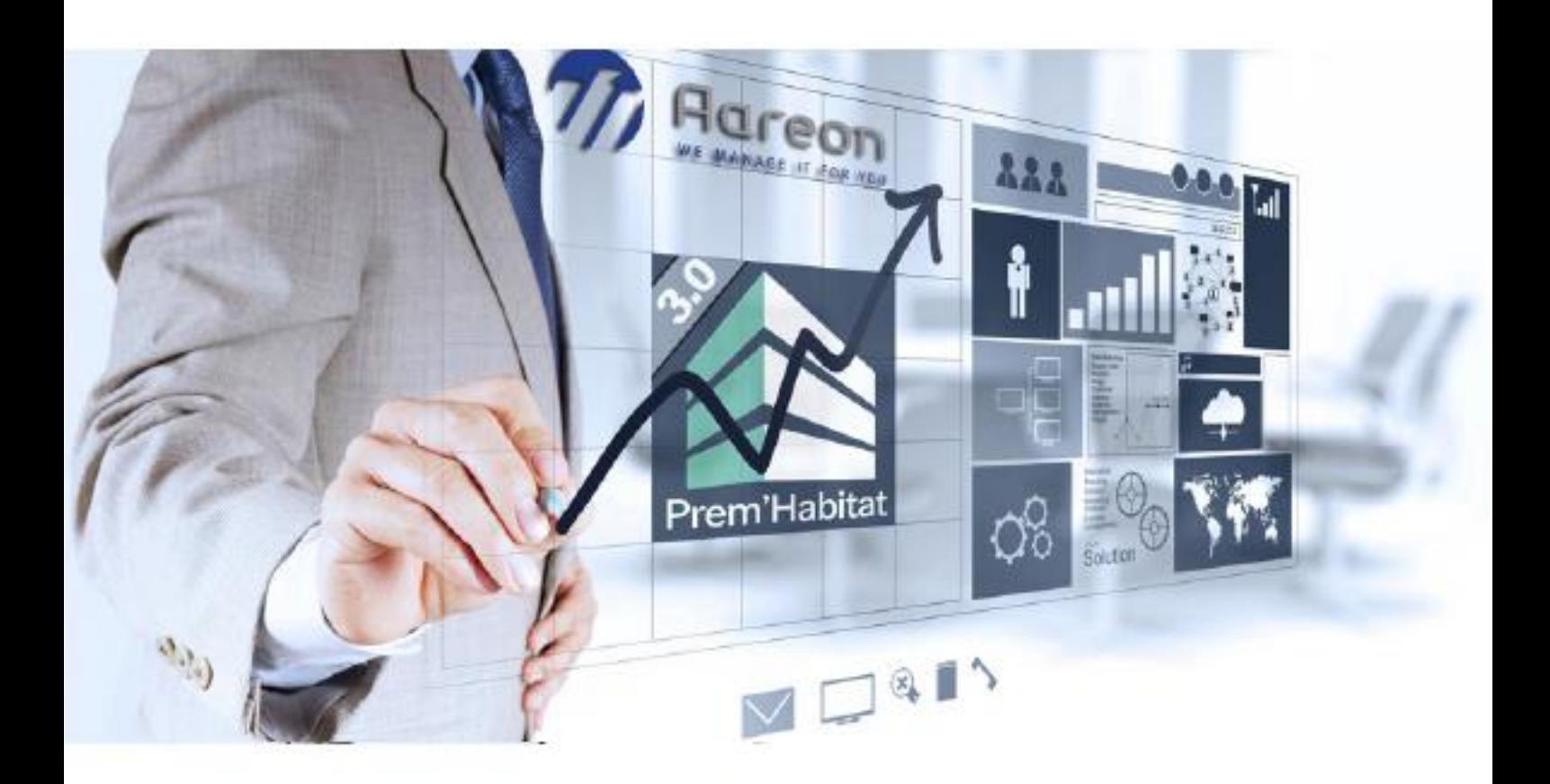

# **Guide Utilisateur**

Gestion Locative / Gestion Technique et Patrimoine

# **Evolutions / Corrections**

# **PRH3.3**

GHE – Juillet 2023 **3.3.070**

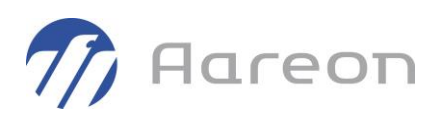

# Table des matières

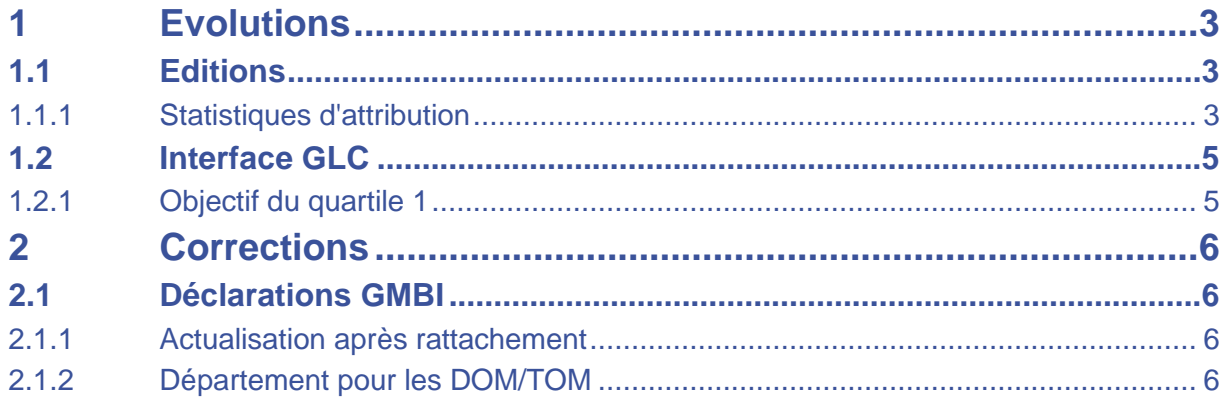

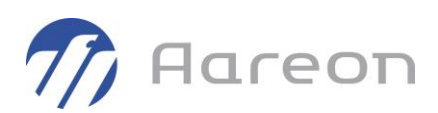

# <span id="page-2-0"></span>**1 Evolutions**

## **1.1 Editions**

<span id="page-2-2"></span><span id="page-2-1"></span>**Gestion locative/Editions - GED/Editions**

### **1.1.1 Statistiques d'attribution**

Suivant l'arrêté du 6 juin 2023 relatif aux modalités d'information du préfet par les bailleurs des attributions effectuées en dehors des quartiers politique de la ville, des éditions standard sont ajoutées :

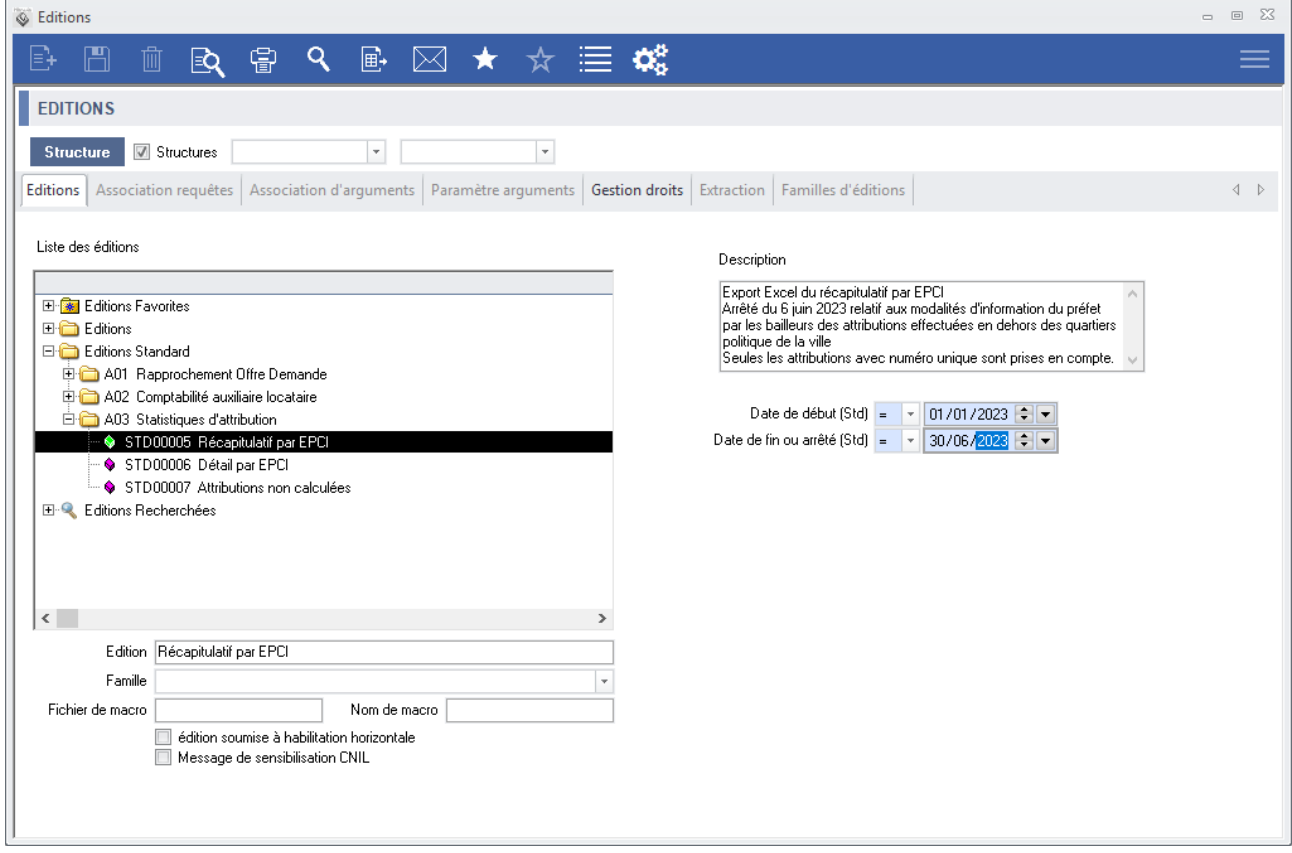

L'édition du récapitulatif doit être envoyée **avant le 15 juillet** pour la période du 1 er janvier 2023 au 30 juin 2023.

Les dates de début et de fin permettent de définir la période :

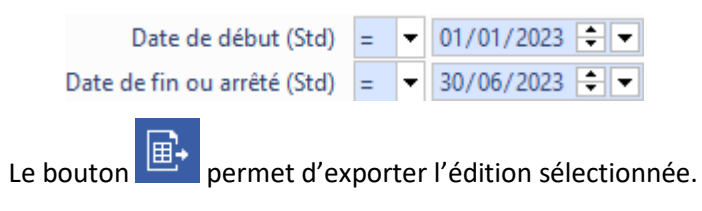

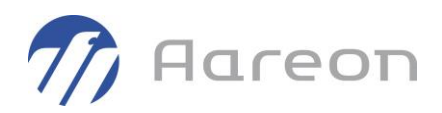

#### → **STD00005 - Récapitulatif par EPCI**, calcule les données demandées dans l'arrêté :

#### Données attendues :

**Organisme** <Nom Organisme><br> **Département** <Nom Département><br> **Département** <Nom Département>

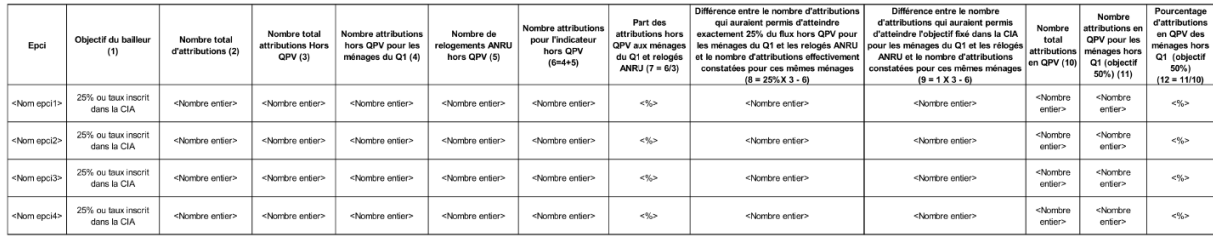

#### Exemple :

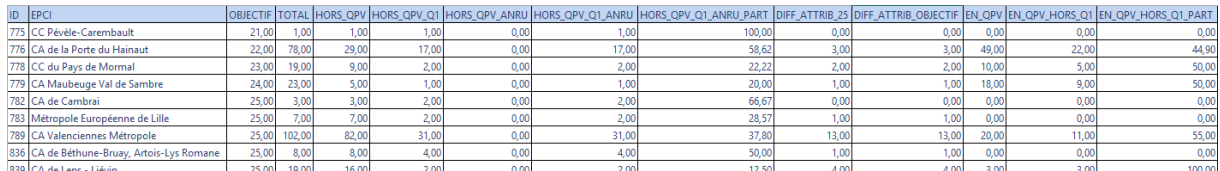

→ **STD00006 - Détail par EPCI**, permet de contrôler le calcul :

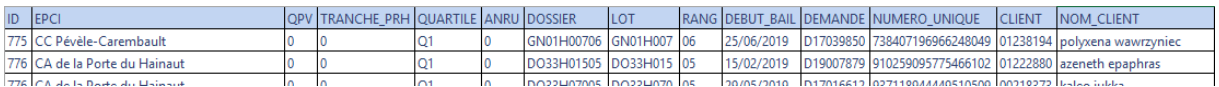

#### → **STD00007 - Attributions non calculées**, permet de lister les attributions sans calcul sur la période :

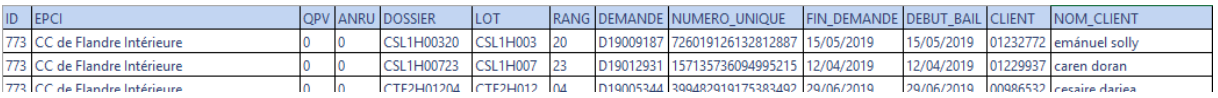

Pour calculer ou recalculer le quartile d'une attribution, aller dans « Dossier locatif », menu « Outils / Historique des quartiles » :

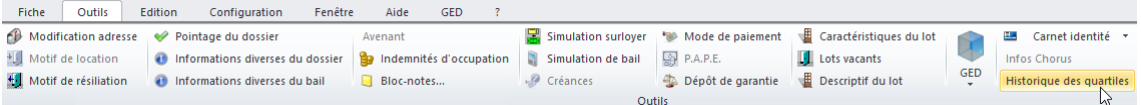

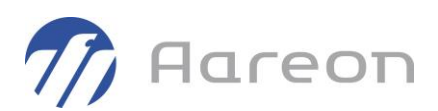

# **1.2 Interface GLC**

<span id="page-4-1"></span><span id="page-4-0"></span>**Gestion locative/Paramétrage/Interface GLC**

## **1.2.1 Objectif du quartile 1**

L'objectif (pourcentage) du quartile 1 est ajouté dans « Patrimoine / Montant des quartiles » », par défaut il est renseigné à 25% :

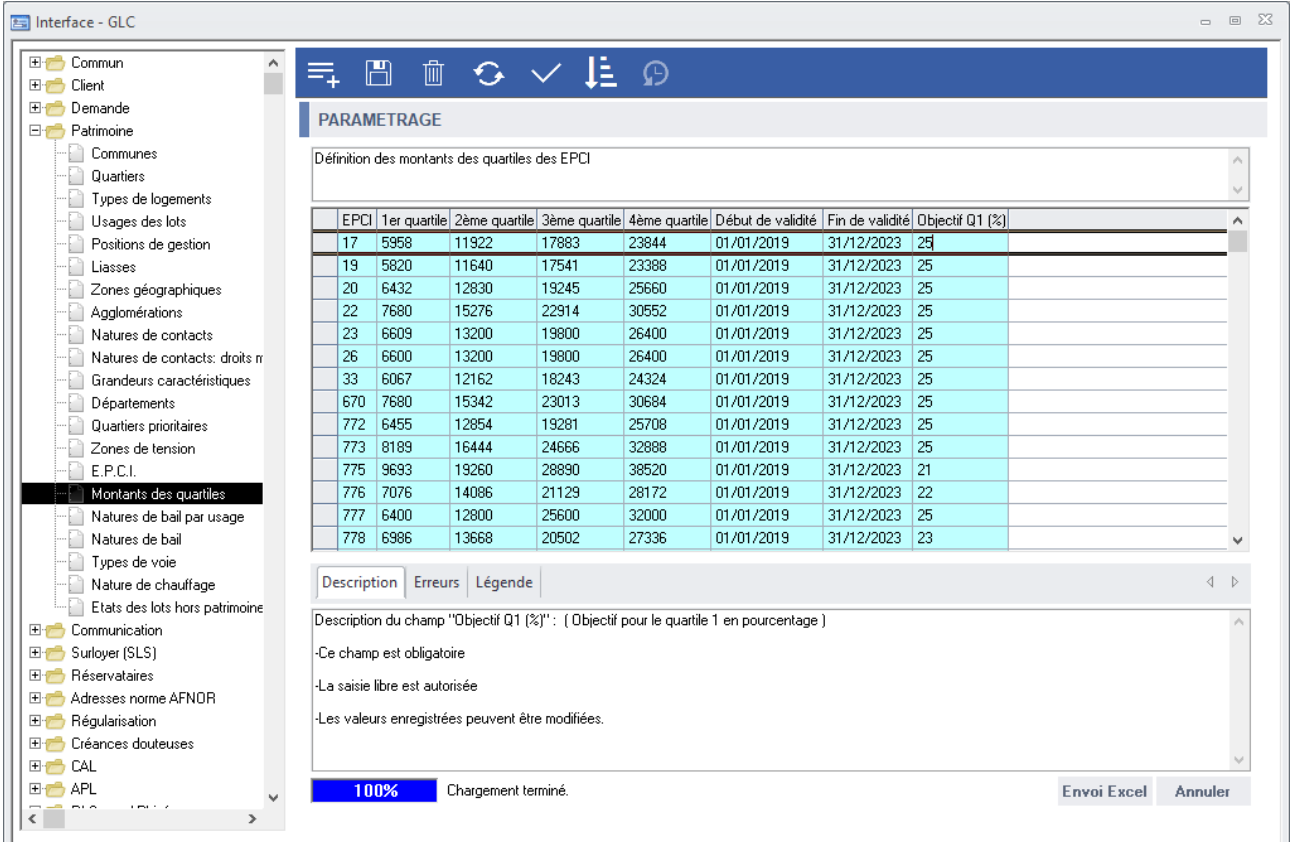

#### Pour rappel l'EPCI est paramétré au niveau de la commune suivant l'adresse de la montée.

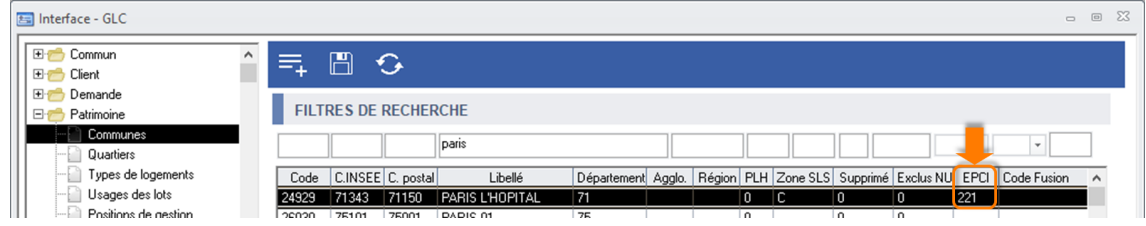

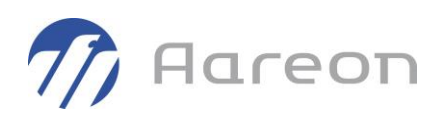

## <span id="page-5-0"></span>**2 Corrections**

## **2.1 Déclarations GMBI**

<span id="page-5-2"></span><span id="page-5-1"></span>**Gestion locative/Annuel/Déclarations GMBI**

### **2.1.1 Actualisation après rattachement**

<span id="page-5-3"></span>Lorsqu'on était sur un fichier DOL calculé, l'actualisation des rattachements ne se faisait pas.

### **2.1.2 Département pour les DOM/TOM**

Le département sur 3 caractères des DOM/TOM est pris en compte dans la recherche des lots.